# **pytorch-igniter**

*Release 0.1.0*

**Dec 30, 2020**

# Contents:

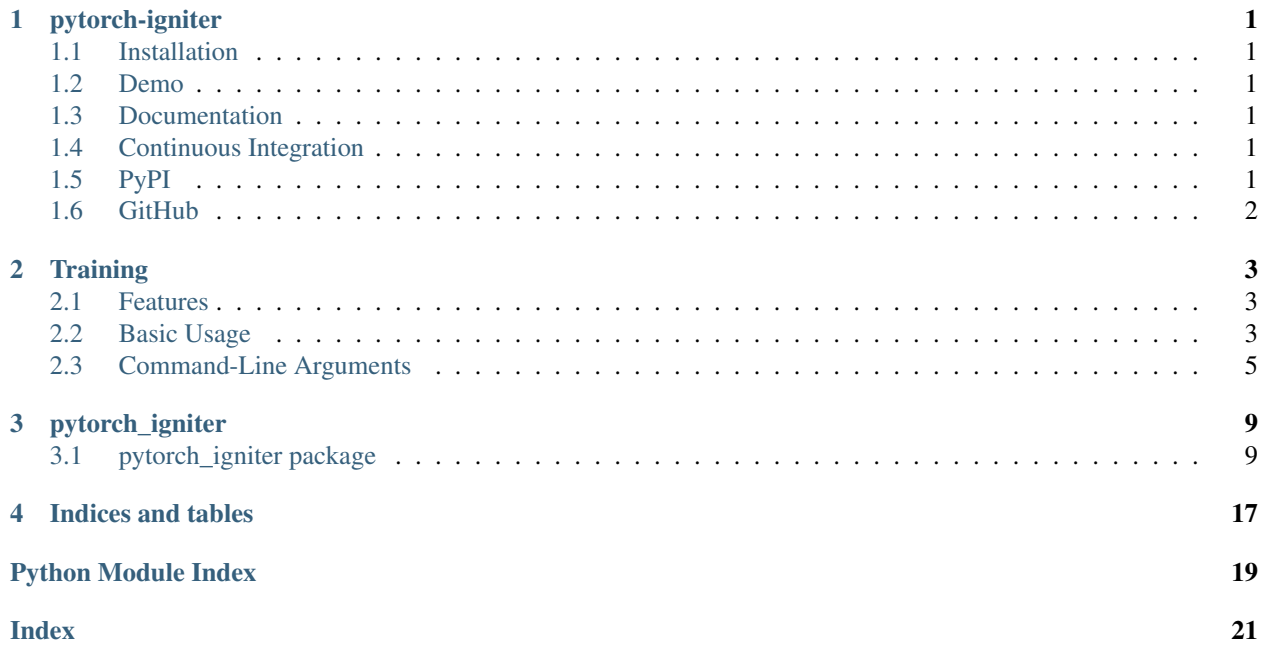

# CHAPTER 1

pytorch-igniter

<span id="page-4-0"></span>Simplify [pytorch](https://pytorch.org/) training using a configurable wrapper around [pytorch-ignite](https://pytorch.org/ignite/)

# <span id="page-4-1"></span>**1.1 Installation**

pip install pytorch-igniter

# <span id="page-4-2"></span>**1.2 Demo**

See [pytorch-igniter-demo](https://pytorch-igniter-demo.readthedocs.io/)

# <span id="page-4-3"></span>**1.3 Documentation**

View latest documentation at [ReadTheDocs](https://pytorch-igniter.readthedocs.io/)

# <span id="page-4-4"></span>**1.4 Continuous Integration**

View continuous integration at [TravisCI](https://travis-ci.org/github/bstriner/pytorch-igniter)

# <span id="page-4-5"></span>**1.5 PyPI**

View releases on [PyPI](https://pypi.org/project/pytorch-igniter/)

# <span id="page-5-0"></span>**1.6 GitHub**

View source code on [GitHub](https://github.com/bstriner/pytorch-igniter)

GitHub tags are automatically released on ReadTheDocs, tested on TravisCI, and deployed to PyPI if successful.

# CHAPTER 2

# **Training**

<span id="page-6-0"></span>pytorch-igniter constructs a training engine so you can focus on machine learning.

## <span id="page-6-1"></span>**2.1 Features**

- Only create a model and write functions that train and evaluate on a single batch. pytorch-igniter constructs the training engine that checkpoints your model while training, evaluating, and logging.
- Standardized and documented argparse command-line arguments like  $-\text{batch-size}, -\text{max-epochs},$ and --learning-rate. Only write custom arguments that are unique to your script.
- Save model on ctrl-C or kill. Automatically resume model from latest checkpoint. Configurable checkpointing.
- Simplify defining metrics. Metrics can average or otherwise accumulate data and can be saved, printed, and more depending on configuration.
- Integrate with [MLflow](https://mlflow.org/) for tracking training runs, including hyperparameters and metrics.
- Integrate with AWS SageMaker using [aws-sagemaker-remote](https://aws-sagemaker-remote.readthedocs.io/en/latest/) for tracking training runs and executing training remotely on managed containers.

## <span id="page-6-2"></span>**2.2 Basic Usage**

```
import torch
import torch.nn as nn
import torch.optim as optim
from torch.utils.data import DataLoader
from torchvision.datasets import MNIST
import torchvision.transforms as transforms
```
(continues on next page)

(continued from previous page)

```
from pytorch_igniter import train, RunSpec
from pytorch_igniter.args import train_kwargs
from pytorch_igniter.main import igniter_main
def main(
    args
):
    # Create data loaders
   train_loader = DataLoader(...)
    eval_loader = DataLoader(...)
    # Create model, optimizer, and criteria
    model = nn.Sequential(...)optimizer = torch.optim.Adam(...)
    criteria = nn.CrossEntropyLoss(...)
    # Single step of training
    def train_step(engine, batch):
        # Do training
        model.train()
        model.zero_grad()
        inputs, labels = batch
        outputs = model(inputs)
        loss = criteria(input=outputs, target=labels)
        loss.backward()
        optimizer.step()
        return {
            "loss": loss
        }
    # Single step of evaluation
    def eval_step(engine, batch):
        # Do evaluation
        model.eval()
        inputs, labels = batch
        outputs = model(inputs)
        loss = criteria(input=outputs, target=labels)
        return {
            "loss": loss
        }
    # Metrics average the outputs of the step functions and are printed and saved to,
\rightarrowlogs
    metrics = {'loss': 'loss'
    }
    # Objects to save
    to\_save = \{"model": model,
        "optimizer": optimizer
    }
    train(
        to_save=to_save,
```
(continues on next page)

(continued from previous page)

```
# Training setup
        train_spec=RunSpec(
             step=train_step,
            loader=train_loader,
            metrics=metrics
        ),
        # Evaluation setup
        eval_spec=RunSpec(
             step=eval_step,
            loader=eval_loader,
            metrics=metrics
        ),
        **train_kwargs(args),
        parameters=vars(args)
    \lambdaif __name__ == " __main__":
    igniter_main(
        main=main,
        inputs={
             'data': 'data'
        },
        # \ldots)
```
# <span id="page-8-0"></span>**2.3 Command-Line Arguments**

Note that additional command-line arguments are generated for each item in inputs and dependencies function arguments.

```
usage: pytorch-igniter [-h] [--max-epochs N] [--n-saved N_SAVED]
                       [--save-event SAVE_EVENT] [--train-pbar [TRAIN_PBAR]]
                       [--train-print-event TRAIN_PRINT_EVENT]
                       [--train-log-event TRAIN_LOG_EVENT]
                       [--sagemaker-profile SAGEMAKER_PROFILE]
                       [--sagemaker-run [SAGEMAKER_RUN]]
                       [--sagemaker-wait [SAGEMAKER_WAIT]]
                       [--sagemaker-spot-instances [SAGEMAKER_SPOT_INSTANCES]]
                       [--sagemaker-script SAGEMAKER_SCRIPT]
                       [--sagemaker-source SAGEMAKER_SOURCE]
                       [--sagemaker-training-instance SAGEMAKER_TRAINING_INSTANCE]
                       [--sagemaker-training-image SAGEMAKER_TRAINING_IMAGE]
                       [--sagemaker-training-image-path SAGEMAKER_TRAINING_IMAGE_PATH]
                       [--sagemaker-training-image-accounts SAGEMAKER_TRAINING_IMAGE_
˓→ACCOUNTS]
                       [--sagemaker-training-role SAGEMAKER_TRAINING_ROLE]
                       [--sagemaker-base-job-name SAGEMAKER_BASE_JOB_NAME]
                       [--sagemaker-job-name SAGEMAKER_JOB_NAME]
                       [--sagemaker-experiment-name SAGEMAKER_EXPERIMENT_NAME]
                       [--sagemaker-trial-name SAGEMAKER_TRIAL_NAME]
                       [--sagemaker-volume-size SAGEMAKER_VOLUME_SIZE]
                       [--sagemaker-max-run SAGEMAKER_MAX_RUN]
                       [--sagemaker-max-wait SAGEMAKER_MAX_WAIT]
```
(continues on next page)

(continued from previous page)

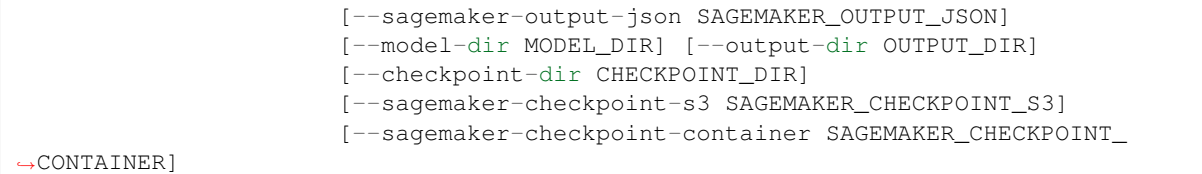

### **2.3.1 Named Arguments**

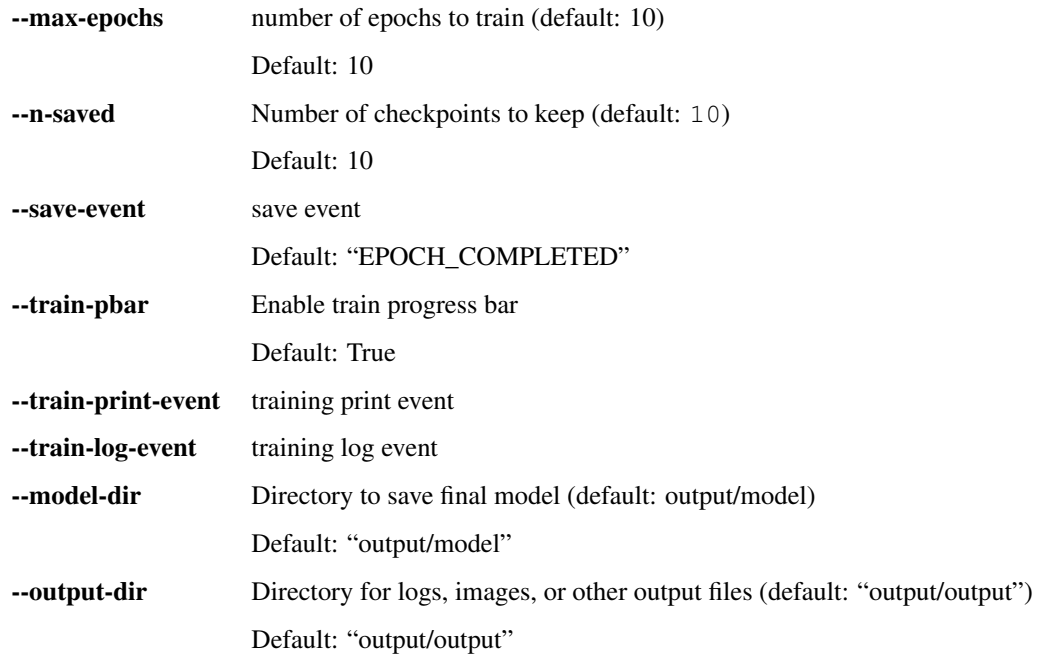

## **2.3.2 SageMaker**

SageMaker options

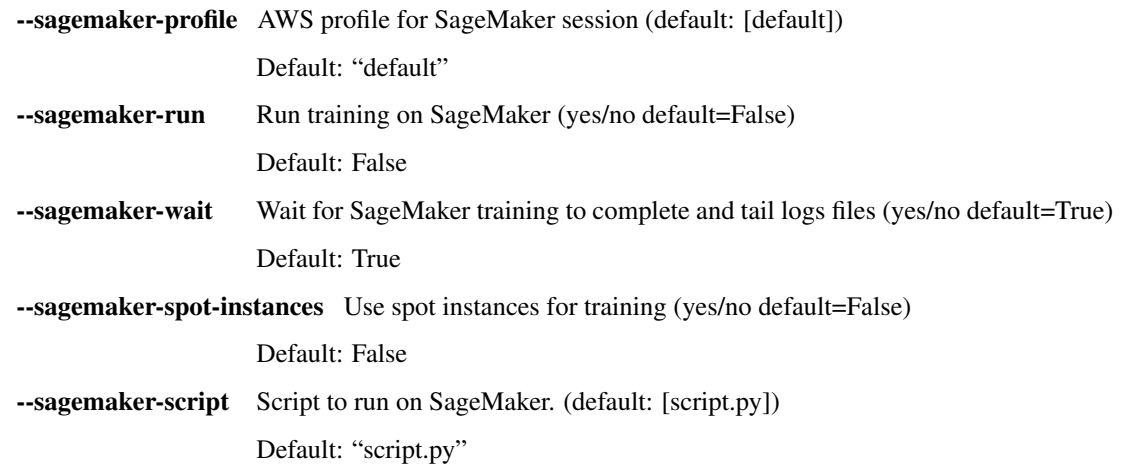

--sagemaker-source Source to upload to SageMaker. Must contain script. If blank, default to directory containing script. (default: [])

Default: ""

--sagemaker-training-instance Instance type for training

Default: "ml.m5.large"

--sagemaker-training-image Docker image for training

Default: "aws-sagemaker-remote-training:latest"

--sagemaker-training-image-path Path to dockerfile if image does not exist

Default: "/home/docs/checkouts/readthedocs.org/user\_builds/pytorchigniter/envs/latest/lib/python3.7/site-packages/aws\_sagemaker\_remote/ecr/training"

--sagemaker-training-image-accounts Accounts for docker build

Default: ['763104351884']

--sagemaker-training-role Docker image for training

Default: "aws-sagemaker-remote-training-role"

--sagemaker-base-job-name Base job name for tracking and organization on S3. A job name will be generated from the base job name unless a job name is specified.

Default: "training-job"

--sagemaker-job-name Job name for tracking. Use –base-job-name instead and a job name will be automatically generated with a timestamp.

Default: ""

--sagemaker-experiment-name Name of experiment in SageMaker tracking.

--sagemaker-trial-name Name of experiment trial in SageMaker tracking.

--sagemaker-volume-size Volume size in GB.

Default: 30

--sagemaker-max-run Maximum runtime in seconds.

Default: 43200

--sagemaker-max-wait Maximum time to wait for spot instances in seconds.

Default: 86400

--sagemaker-output-json Output job details to JSON file.

### **2.3.3 Checkpoints**

Checkpointing options

--checkpoint-dir Local directory to store checkpoints for resuming training (default: "output/checkpoint")

Default: "output/checkpoint"

--sagemaker-checkpoint-s3 Location to store checkpoints on S3 or "default" (default: "default")

Default: "default"

--sagemaker-checkpoint-container Location to store checkpoints on container (default: "/opt/ml/checkpoints")

Default: "/opt/ml/checkpoints"

See aws-sagemaker-remote documentation for SageMaker option documentation.

# CHAPTER 3

# pytorch\_igniter

# <span id="page-12-4"></span><span id="page-12-1"></span><span id="page-12-0"></span>**3.1 pytorch\_igniter package**

### **3.1.1 Subpackages**

**pytorch\_igniter.demo package**

**Submodules**

#### <span id="page-12-3"></span>**pytorch\_igniter.demo.mnist\_model module**

**class** pytorch\_igniter.demo.mnist\_model.**MnistModel** Bases: torch.nn.modules.module.Module

**forward**(*input*)

Defines the computation performed at every call.

Should be overridden by all subclasses.

Note: Although the recipe for forward pass needs to be defined within this function, one should call the Module instance afterwards instead of this since the former takes care of running the registered hooks while the latter silently ignores them.

### <span id="page-12-2"></span>**Module contents**

#### **pytorch\_igniter.inference package**

**Submodules**

#### <span id="page-13-4"></span>**pytorch\_igniter.inference.audio\_input\_fn module**

#### <span id="page-13-0"></span>**pytorch\_igniter.inference.greyscale\_image\_input\_fn module**

pytorch\_igniter.inference.greyscale\_image\_input\_fn.**input\_fn**(*request\_body*, *request\_content\_type*)

Convert input for your model

#### <span id="page-13-1"></span>**pytorch\_igniter.inference.image\_input\_fn module**

pytorch\_igniter.inference.image\_input\_fn.**input\_fn**(*request\_body*, *re-*

*quest\_content\_type*)

Convert input for your model

#### <span id="page-13-2"></span>**pytorch\_igniter.inference.inference module**

pytorch\_igniter.inference.inference.**model\_fn**(*model\_dir*) Load your model from model\_dir

pytorch\_igniter.inference.inference.**predict\_fn**(*input\_data*, *model*) Run your model

#### <span id="page-13-3"></span>**pytorch\_igniter.inference.json\_output\_fn module**

**class** pytorch\_igniter.inference.json\_output\_fn.**TensorEncoder**(*\**, *skipkeys=False*, *ensure\_ascii=True*, *check\_circular=True*, *allow\_nan=True*, *sort\_keys=False*, *indent=None*, *separators=None*, *default=None*)

Bases: json.encoder.JSONEncoder

#### **default**(*obj*)

Implement this method in a subclass such that it returns a serializable object for  $\circ$ , or calls the base implementation (to raise a TypeError).

For example, to support arbitrary iterators, you could implement default like this:

```
def default(self, o):
   try:
        iterable = iter(o)except TypeError:
       pass
    else:
        return list(iterable)
    # Let the base class default method raise the TypeError
    return JSONEncoder.default(self, o)
```
pytorch\_igniter.inference.json\_output\_fn.**output\_fn**(*prediction*, *content\_type*) Convert model output

#### <span id="page-14-4"></span><span id="page-14-3"></span>**Module contents**

### **3.1.2 Submodules**

### <span id="page-14-1"></span>**3.1.3 pytorch\_igniter.args module**

```
pytorch_igniter.args.add_eval_args(parser, args)
pytorch_igniter.args.add_mlflow_args(parser)
pytorch_igniter.args.add_model_args(parser, args)
pytorch_igniter.args.add_train_args(parser, args)
pytorch_igniter.args.add_tran_and_eval_args(parser)
pytorch_igniter.args.eval_args(parser: argparse.ArgumentParser)
pytorch_igniter.args.fix_device(args)
pytorch_igniter.args.mlflow_args(parser, mlflow_enable=True, mlflow_tracking_uri=None,
                                     mlflow_tracking_password=None,
                                     mlflow_tracking_username=None,
                                     mlflow_tracking_secret_name=None,
                                     mlflow_tracking_secret_region=None,
                                     mlflow_tracking_secret_profile=None,
                                     mlflow_experiment_name='default',
                                     mlflow_run_name=None)
pytorch_igniter.args.model_args(parser, device=None)
pytorch_igniter.args.parser_for_docs()
pytorch_igniter.args.train_and_eval_args(parser: argparse.ArgumentParser,
                                             eval_event='EPOCH_COMPLETED')
pytorch_igniter.args.train_args(parser, max_epochs=10, n_saved=10,
                                   save_event='EPOCH_COMPLETED')
pytorch_igniter.args.train_kwargs(args)
```
### <span id="page-14-2"></span><span id="page-14-0"></span>**3.1.4 pytorch\_igniter.commands module**

```
class pytorch_igniter.commands.EvalCommand(igniter_config: py-
                                               torch_igniter.config.IgniterConfig, script,
                                               cmd='eval', **kwargs)
    Bases: aws_sagemaker_remote.training.main.TrainingCommand
    argparse_callback(parser)
    runner(args)
class pytorch_igniter.commands.TrainAndEvalCommand(igniter_config: py-
                                                       torch_igniter.config.IgniterConfig,
                                                       script, cmd='train-and-eval',
                                                        **kwargs)
    Bases: aws_sagemaker_remote.training.main.TrainingCommand
    argparse_callback(parser)
    runner(args)
```

```
class pytorch_igniter.commands.TrainCommand(igniter_config: py-
                                               torch_igniter.config.IgniterConfig, script,
                                               cmd='train', **kwargs)
    Bases: aws_sagemaker_remote.training.main.TrainingCommand
    argparse_callback(parser)
    runner(args)
```
### <span id="page-15-0"></span>**3.1.5 pytorch\_igniter.config module**

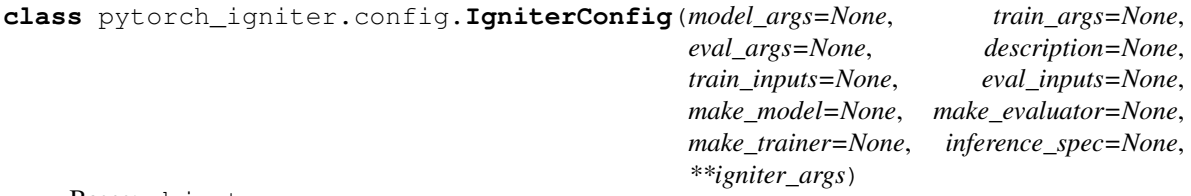

Bases: object

### <span id="page-15-1"></span>**3.1.6 pytorch\_igniter.engine module**

```
pytorch_igniter.engine.build_engine(spec: pytorch_igniter.spec.RunSpec, out-
                                          put_dir=None, trainer=None, metric_cls=<class
                                           'ignite.metrics.running_average.RunningAverage'>,
                                          tag=", mlflow_logger=None, is_training=None, de-
                                          vice=None)
```
### <span id="page-15-2"></span>**3.1.7 pytorch\_igniter.evaluator module**

pytorch\_igniter.evaluator.**dummy\_step**(*engine*, *batch*)

pytorch\_igniter.evaluator.**evaluate**(*eval\_spec: pytorch\_igniter.spec.RunSpec*, *output\_dir=None*, *model\_dir=None*, *to\_load=None*, *tag='eval'*, *mlflow\_enable=True*, *mlflow\_tracking\_uri=None*, *trainer=None*)

### <span id="page-15-3"></span>**3.1.8 pytorch\_igniter.experiment\_cli module**

```
pytorch_igniter.experiment_cli.experiment_cli(script, config: py-
                                                    torch_igniter.config.IgniterConfig, ex-
                                                    tra_commands=None, description=None,
                                                    dry_run=False, **kwargs)
pytorch_igniter.experiment_cli.experiment_cli_commands(script, config: py-
                                                              torch_igniter.config.IgniterConfig,
                                                              extra_commands=None,
                                                              **kwargs)
```
### <span id="page-15-4"></span>**3.1.9 pytorch\_igniter.hooks module**

**class** pytorch\_igniter.hooks.**ConcatenateOutputsHook**(*tracked\_outputs*, *axis=-1*) Bases: object

<span id="page-16-3"></span>**attach**(*engine: ignite.engine.engine.Engine*, *start\_event=<Events.ITERATION\_COMPLETED: 'iteration\_completed'>*, *iteration\_event=<Events.ITERATION\_COMPLETED: 'iteration\_completed'>*)

**clear**(*engine*)

**collect**(*engine*)

**concatenate**()

### <span id="page-16-0"></span>**3.1.10 pytorch\_igniter.main module**

pytorch\_igniter.main.**igniter\_main**(*main*, *training\_args=None*, *\*\*sagemaker\_args*) Run a training script

#### Parameters

- **main** (function) Main function. Must have one argument parser:argparse. Namespace.
- **training\_args** (dict) Keyword arguments to [pytorch\\_igniter.args.](#page-14-0) [train\\_args\(\)](#page-14-0).
- **sagemaker\_args** (dict) Keyword arguments to aws-sagemaker-remote. training.main.sagemaker\_training\_main. See [aws\\_sagemaker\\_remote.](https://aws-sagemaker-remote.readthedocs.io/en/latest/)

### <span id="page-16-1"></span>**3.1.11 pytorch\_igniter.metrics module**

**class** pytorch\_igniter.metrics.**SafeAverage**(*output\_transform: Callable = <function Average.<lambda>>*, *device: Union[str*, *torch.device*, *None] = None*) Bases: ignite.metrics.accumulation.Average

**compute**() → Union[Any, torch.Tensor, numbers.Number]

Computes the metric based on it's accumulated state.

By default, this is called at the end of each epoch.

#### Returns

the actual quantity of interest. However, if a Mapping is returned, it will be (shallow) flattened into *engine.state.metrics* when completed() is called.

#### Return type Any

Raises NotComputableError – raised when the metric cannot be computed.

### <span id="page-16-2"></span>**3.1.12 pytorch\_igniter.mlflow\_ctx module**

```
class pytorch_igniter.mlflow_ctx.NullContext
    Bases: object
```
pytorch\_igniter.mlflow\_ctx.**get\_mlflow\_logger**(*output\_dir=None*, *checkpoint\_dir=None*, *mlflow\_enable=True*)

<span id="page-17-2"></span>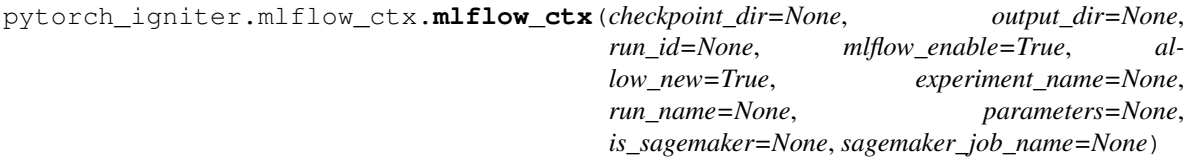

### <span id="page-17-0"></span>**3.1.13 pytorch\_igniter.spec module**

**class** pytorch\_igniter.spec.**InferenceSpec**(*inferencer*, *requirements=None*, *dependencies=None*, *input\_fn=None*, *output\_fn=None*) Bases: object

**class** pytorch\_igniter.spec.**RunSpec**(*loader*, *step*, *metrics*, *max\_epochs=1*, *epoch\_length=None*, *callback=None*, *enable\_pbar=True*, *pbar\_metrics='all'*, *print\_event='default'*, *print\_metrics='all'*, *print\_fmt='default'*, *print\_metric\_fmt=' | {name}: {value}'*, *log\_event='default'*, *log\_metrics='all'*, *plot\_event='default'*, *plot\_metrics='all'*, *enable\_timer=True*)

Bases: object

**classmethod eval\_spec**(*loader*, *model*, *criteria*, *preproc=None*, *\*\*kwargs*)

```
set_defaults(is_training=True)
     Fill in the default events for training or evaluation specs
```
**classmethod train\_spec**(*loader*, *model*, *criteria*, *optimizer*, *preproc=None*, *\*\*kwargs*)

### <span id="page-17-1"></span>**3.1.14 pytorch\_igniter.ssm module**

```
pytorch_igniter.ssm.get_secret(profile_name='default', secret_name='mlflow-secret', re-
                                    gion_name=None)
```
### <span id="page-18-3"></span><span id="page-18-1"></span>**3.1.15 pytorch\_igniter.trainer module**

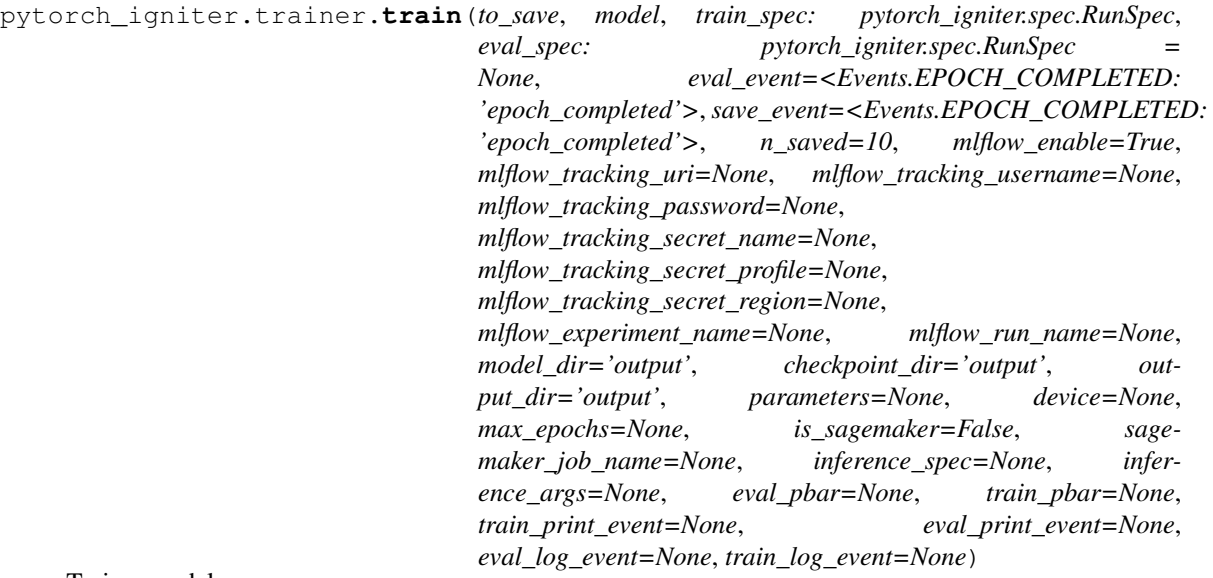

Train a model

### <span id="page-18-2"></span>**3.1.16 pytorch\_igniter.util module**

```
class pytorch_igniter.util.StateDictStorage
```
Bases: torch.nn.modules.module.Module

#### **load\_state\_dict**(*state\_dict*, *strict=True*)

Copies parameters and buffers from  $state\_dict$  into this module and its descendants. If strict is True, then the keys of  $state\_dict$  must exactly match the keys returned by this module's state\_dict() function.

#### Parameters

- **state\_dict** (dict) a dict containing parameters and persistent buffers.
- **strict** (bool, optional) whether to strictly enforce that the keys in [state\\_dict](#page-18-0) match the keys returned by this module's state\_dict() function. Default: True

#### Returns

- missing\_keys is a list of str containing the missing keys
- unexpected\_keys is a list of str containing the unexpected keys

Return type NamedTuple with missing\_keys and unexpected\_keys fields

#### <span id="page-18-0"></span>**state\_dict**()

Returns a dictionary containing a whole state of the module.

Both parameters and persistent buffers (e.g. running averages) are included. Keys are corresponding parameter and buffer names.

Returns a dictionary containing a whole state of the module

Return type dict

Example:

```
>>> module.state_dict().keys()
         ['bias', 'weight']
pytorch_igniter.util.apply_to_tensors(tensors, fn)
pytorch_igniter.util.auto_metric(value, cls=<class 'ignite.metrics.running_average.RunningAverage'>)
pytorch_igniter.util.capture_signals(signals=None, callback=None, die=False, **kwargs)
pytorch_igniter.util.chain_callbacks(callbacks=None, **kwargs)
pytorch_igniter.util.create_plots(engine, logs_fname, plots_fname, metric_names='all')
pytorch_igniter.util.find_last_checkpoint(output_dir)
pytorch_igniter.util.get_last_checkpoint(checkpoint_handler: ig-
                                               nite.handlers.checkpoint.ModelCheckpoint)
pytorch_igniter.util.get_mean_value(key)
pytorch_igniter.util.get_metrics(engine, metric_names='all')
pytorch_igniter.util.get_value(key)
pytorch_igniter.util.handle_exception(engine, e, callback=None, **kwargs)
pytorch_igniter.util.image_saver(engine, output_path, fn)
pytorch_igniter.util.image_saver_callback(output_path, images)
    Add a callback to save images
pytorch_igniter.util.kill_signals()
pytorch_igniter.util.load_from(model_dir, to_load)
pytorch_igniter.util.print_logs(engine, trainer=None, fmt='[{epoch}/{max_epochs}][{i}/{max_i}]',
                                    metric_fmt=' | {name}: {value}', metric_names='all')
pytorch_igniter.util.save_logs(engine, fname, trainer=None, metric_names='all')
pytorch_igniter.util.tensors_to_device(device)
pytorch_igniter.util.tensors_to_items(tensors)
pytorch_igniter.util.tensors_to_numpy(tensors)
pytorch_igniter.util.timer_metric(engine, name='timer')
```
### <span id="page-19-0"></span>**3.1.17 Module contents**

# CHAPTER 4

Indices and tables

- <span id="page-20-0"></span>• genindex
- modindex
- search

# Python Module Index

### <span id="page-22-0"></span>p

pytorch\_igniter, [16](#page-19-0) pytorch\_igniter.args, [11](#page-14-1) pytorch\_igniter.commands, [11](#page-14-2) pytorch\_igniter.config, [12](#page-15-0) pytorch\_igniter.demo, [9](#page-12-2) pytorch\_igniter.demo.mnist\_model, [9](#page-12-3) pytorch\_igniter.engine, [12](#page-15-1) pytorch\_igniter.evaluator, [12](#page-15-2) pytorch\_igniter.experiment\_cli, [12](#page-15-3) pytorch\_igniter.hooks, [12](#page-15-4) pytorch\_igniter.inference, [11](#page-14-3) pytorch\_igniter.inference.greyscale\_image\_input\_fn, [10](#page-13-0) pytorch\_igniter.inference.image\_input\_fn, [10](#page-13-1) pytorch\_igniter.inference.inference, [10](#page-13-2) pytorch\_igniter.inference.json\_output\_fn, [10](#page-13-3) pytorch\_igniter.main, [13](#page-16-0) pytorch\_igniter.metrics, [13](#page-16-1) pytorch\_igniter.mlflow\_ctx, [13](#page-16-2) pytorch\_igniter.spec, [14](#page-17-0) pytorch\_igniter.ssm, [14](#page-17-1) pytorch\_igniter.trainer, [15](#page-18-1) pytorch\_igniter.util, [15](#page-18-2)

### Index

# <span id="page-24-0"></span>A

add\_eval\_args() (*in module pytorch\_igniter.args*), [11](#page-14-4) add\_mlflow\_args() (*in module pytorch\_igniter.args*), [11](#page-14-4) add\_model\_args() (*in module pytorch\_igniter.args*), [11](#page-14-4) add\_train\_args() (*in module pytorch\_igniter.args*), [11](#page-14-4) add\_tran\_and\_eval\_args() (*in module pytorch\_igniter.args*), [11](#page-14-4) apply\_to\_tensors() (*in module pytorch\_igniter.util*), [16](#page-19-1) argparse\_callback() (*pytorch\_igniter.commands.EvalCommand method*), [11](#page-14-4) argparse\_callback() (*pymethod*), [11](#page-14-4) argparse\_callback() (*pytorch\_igniter.commands.TrainCommand method*), [12](#page-15-5) attach() (*pytorch\_igniter.hooks.ConcatenateOutputsHook method*), [12](#page-15-5) auto\_metric() (*in module pytorch\_igniter.util*), [16](#page-19-1) D E

## B

build\_engine() (*in module pytorch\_igniter.engine*), [12](#page-15-5)

# C

capture\_signals() (*in module pytorch\_igniter.util*), [16](#page-19-1) chain\_callbacks() (*in module pytorch\_igniter.util*), [16](#page-19-1) clear() (*pytorch\_igniter.hooks.ConcatenateOutputsHook method*), [13](#page-16-3) collect() (*pytorch\_igniter.hooks.ConcatenateOutputsHook method*), [13](#page-16-3) G get\_last\_checkpoint() (*in module pytorch\_igniter.util*), [16](#page-19-1) get\_mean\_value() (*in module pytorch\_igniter.util*), [16](#page-19-1) get\_metrics() (*in module pytorch\_igniter.util*), [16](#page-19-1)

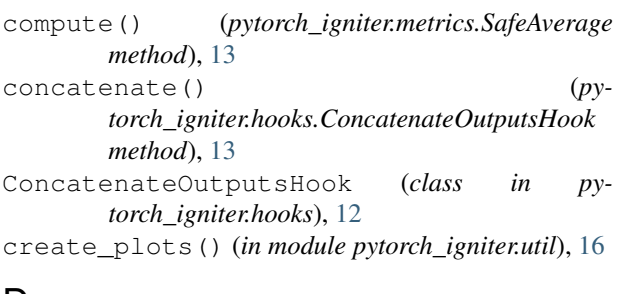

default() (*pytorch\_igniter.inference.json\_output\_fn.TensorEncoder method*), [10](#page-13-4) dummy\_step() (*in module pytorch\_igniter.evaluator*), [12](#page-15-5)

*torch\_igniter.commands.TrainAndEvalCommand* eval\_spec() (*pytorch\_igniter.spec.RunSpec class* eval\_args() (*in module pytorch\_igniter.args*), [11](#page-14-4) *method*), [14](#page-17-2) EvalCommand (*class in pytorch\_igniter.commands*), [11](#page-14-4) evaluate() (*in module pytorch\_igniter.evaluator*), [12](#page-15-5) experiment\_cli() (*in module pytorch\_igniter.experiment\_cli*), [12](#page-15-5) experiment\_cli\_commands() (*in module py-*

*torch\_igniter.experiment\_cli*), [12](#page-15-5)

### F

find\_last\_checkpoint() (*in module pytorch\_igniter.util*), [16](#page-19-1) fix\_device() (*in module pytorch\_igniter.args*), [11](#page-14-4) forward() (*pytorch\_igniter.demo.mnist\_model.MnistModel method*), [9](#page-12-4)

**21**

```
get_mlflow_logger() (in module py-
        torch_igniter.mlflow_ctx), 13
get_secret() (in module pytorch_igniter.ssm), 14
get_value() (in module pytorch_igniter.util), 16
```
# H

```
handle_exception() (in module
       torch_igniter.util), 16
```
# I

igniter\_main() (*in module pytorch\_igniter.main*), [13](#page-16-3) IgniterConfig (*class in pytorch\_igniter.config*), [12](#page-15-5) image\_saver() (*in module pytorch\_igniter.util*), [16](#page-19-1) image\_saver\_callback() (*in module pytorch\_igniter.util*), [16](#page-19-1) InferenceSpec (*class in pytorch\_igniter.spec*), [14](#page-17-2) input\_fn() (*in module py-*[10](#page-13-4) input\_fn() (*in module pytorch\_igniter.inference.image\_input\_fn*), [10](#page-13-4)

# K

kill\_signals() (*in module pytorch\_igniter.util*), [16](#page-19-1)

## L

load\_from() (*in module pytorch\_igniter.util*), [16](#page-19-1) load state dict() (*pytorch\_igniter.util.StateDictStorage method*), [15](#page-18-3)

# M

```
mlflow_args() (in module pytorch_igniter.args), 11
mlflow_ctx() (in module py-
       torch_igniter.mlflow_ctx), 13
MnistModel (class in py-
       torch_igniter.demo.mnist_model), 9
model_args() (in module pytorch_igniter.args), 11
model_fn() (in module py-
       torch_igniter.inference.inference), 10
```
# N

NullContext (*class in pytorch\_igniter.mlflow\_ctx*), [13](#page-16-3)

# O

output\_fn() (*in module pytorch\_igniter.inference.json\_output\_fn*), [10](#page-13-4)

# P

parser\_for\_docs() (*in module pytorch\_igniter.args*), [11](#page-14-4)

```
torch_igniter.inference.greyscale_image_input_fn), ytorch_igniter.inference.image_input_fn
                                 py- predict fn() (in module py-
                                             torch_igniter.inference.inference), 10
                                     print_logs() (in module pytorch_igniter.util), 16
                                     pytorch_igniter (module), 16
                                     pytorch_igniter.args (module), 11
                                     pytorch_igniter.commands (module), 11
                                 pytorch_igniter.config (module), 12
                                     pytorch_igniter.demo (module), 9
                                     pytorch_igniter.demo.mnist_model (mod-
                                             ule), 9
                                     pytorch_igniter.engine (module), 12
                                     pytorch_igniter.evaluator (module), 12
                                     pytorch_igniter.experiment_cli (module),
                                             12
                                     pytorch_igniter.hooks (module), 12
                                     pytorch_igniter.inference (module), 11
                                     pytorch_igniter.inference.greyscale_image_input_fn
                                             (module), 10
                                             (module), 10
                                     pytorch_igniter.inference.inference
                                             (module), 10
                                     pytorch_igniter.inference.json_output_fn
                                             (module), 10
                                     pytorch_igniter.main (module), 13
                                     pytorch_igniter.metrics (module), 13
                                     pytorch_igniter.mlflow_ctx (module), 13
                                     pytorch_igniter.spec (module), 14
                                     pytorch_igniter.ssm (module), 14
                                     pytorch_igniter.trainer (module), 15
                                     pytorch_igniter.util (module), 15
```
# R

```
runner() (pytorch_igniter.commands.EvalCommand
        method), 11
runner() (pytorch_igniter.commands.TrainAndEvalCommand
        method), 11
runner() (pytorch_igniter.commands.TrainCommand
        method), 12
RunSpec (class in pytorch_igniter.spec), 14
```
# S

```
SafeAverage (class in pytorch_igniter.metrics), 13
save_logs() (in module pytorch_igniter.util), 16
set_defaults() (pytorch_igniter.spec.RunSpec
        method), 14
state_dict() (pytorch_igniter.util.StateDictStorage
         method), 15
StateDictStorage (class in pytorch_igniter.util), 15
T
```

```
TensorEncoder (class in py-
      torch_igniter.inference.json_output_fn), 10
```
- tensors\_to\_device() (*in module pytorch\_igniter.util*), [16](#page-19-1)
- tensors\_to\_items() (*in module pytorch\_igniter.util*), [16](#page-19-1)
- tensors\_to\_numpy() (*in module pytorch\_igniter.util*), [16](#page-19-1)
- timer\_metric() (*in module pytorch\_igniter.util*), [16](#page-19-1) train() (*in module pytorch\_igniter.trainer*), [15](#page-18-3)
- train\_and\_eval\_args() (*in module pytorch\_igniter.args*), [11](#page-14-4)
- train\_args() (*in module pytorch\_igniter.args*), [11](#page-14-4)
- train\_kwargs() (*in module pytorch\_igniter.args*), [11](#page-14-4)
- train\_spec() (*pytorch\_igniter.spec.RunSpec class method*), [14](#page-17-2)
- TrainAndEvalCommand (*class in pytorch\_igniter.commands*), [11](#page-14-4)
- TrainCommand (*class in pytorch\_igniter.commands*), [11](#page-14-4)